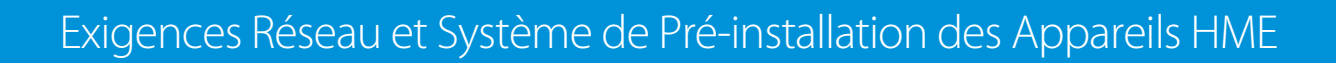

## **Voici les exigences de réseau pour les appareils HME :**

HOSPITALITY<br>& SPECIALTY<br>COMMUNICATIONS

**HME** 

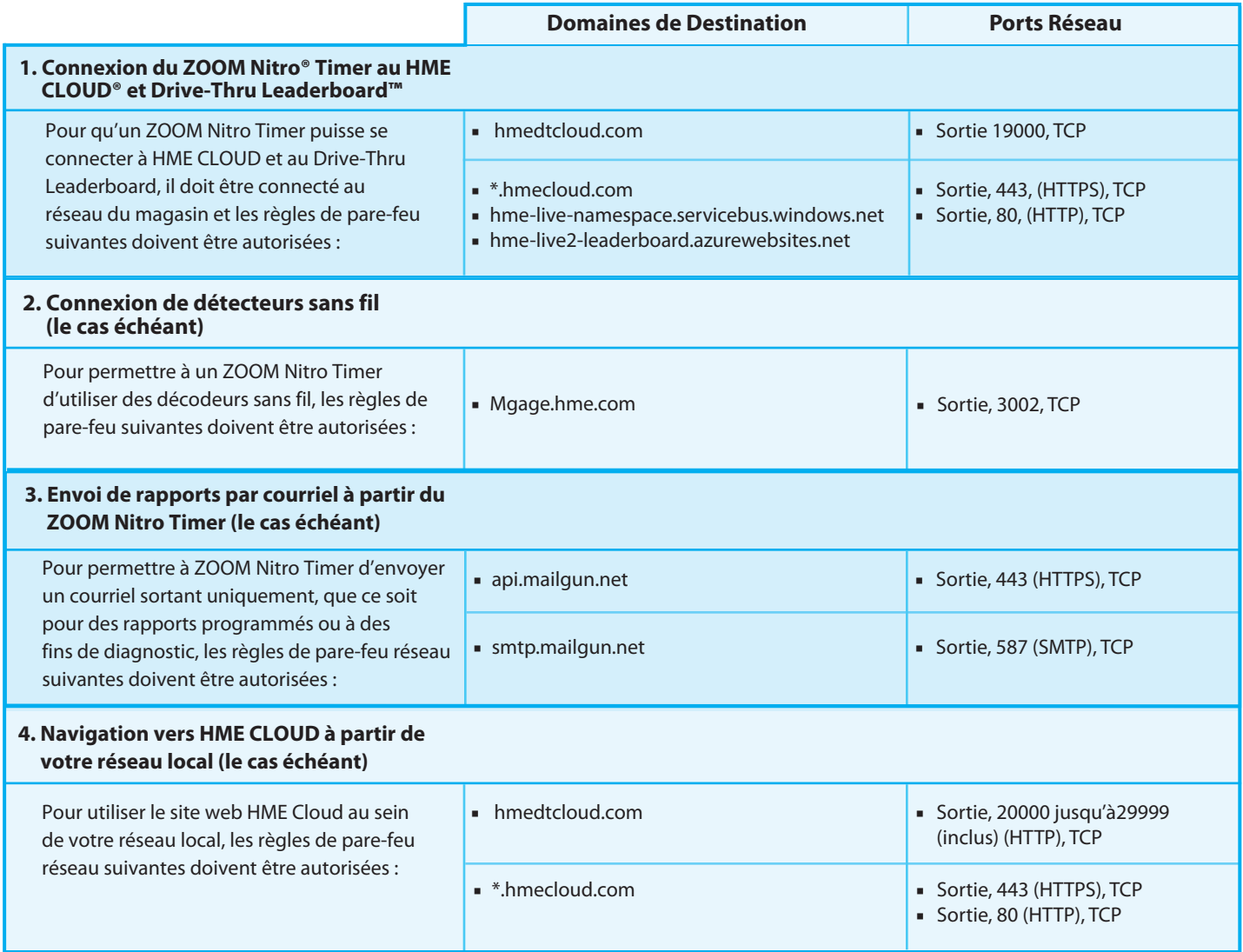

## **Pour obtenir de l'aide, contactez le support de HME au 800.848.4468 ou : support@hme.com**

© 2020 HM Electronics, Inc. Le logo et les noms de produits de HME sont des marques commerciales ou des marques déposées de HM Electronics, Inc. 4.16.2020. TE17-03

## **Portail de Formation de HME www.hme.com/training Trouvez des vidéos, des documents d'appui et d'autres guides de formation.**